# PRECALGULUS **Real Mathematics, Real People**

Ron Larson

Solutions, Interactivity, Videos, & Tutorial Help at LarsonPrecalculus.com

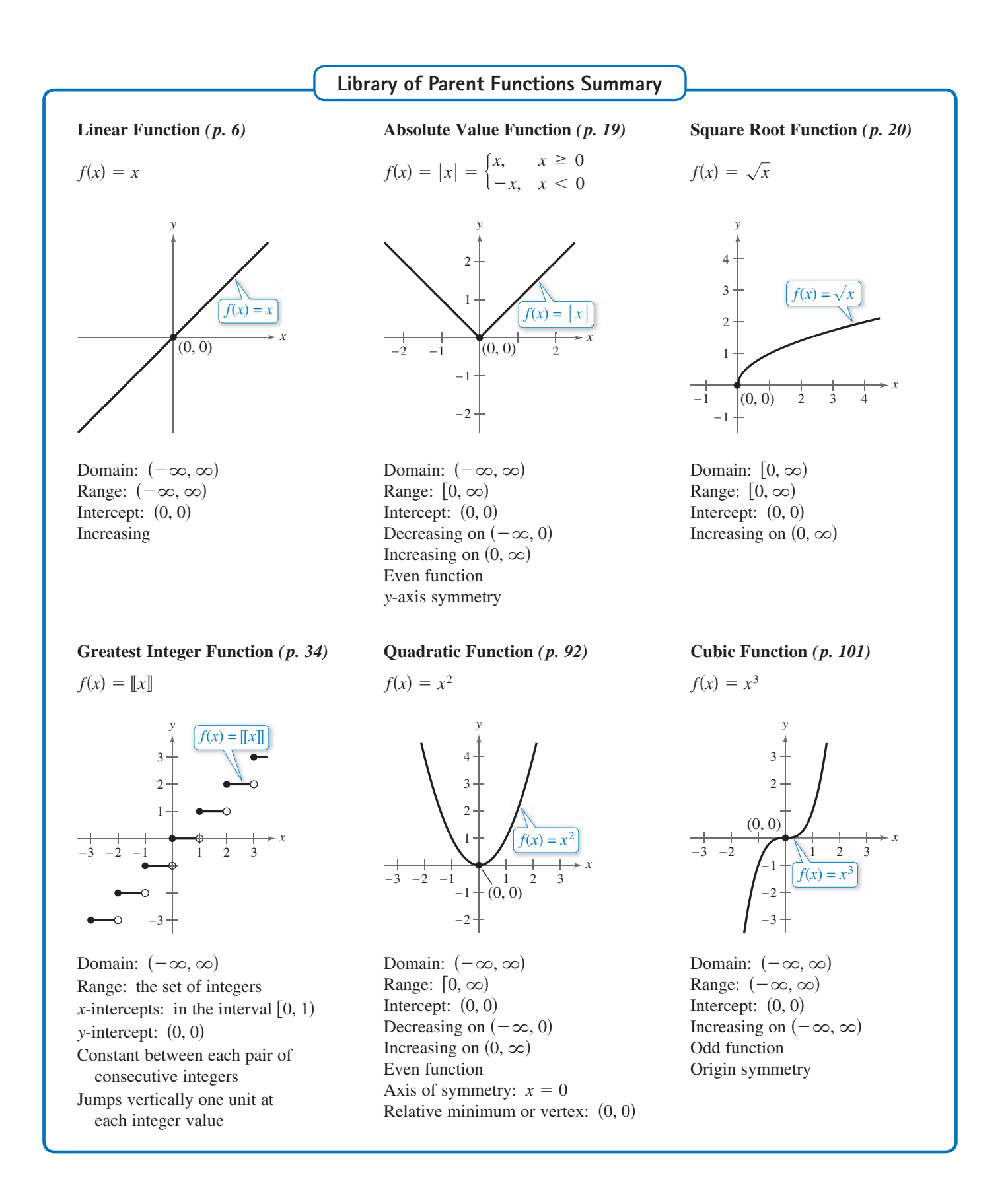

$$
f(x) = \frac{1}{x}
$$

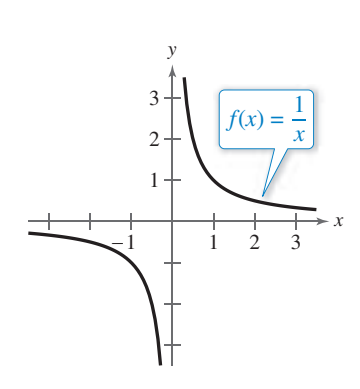

Domain:  $(-\infty, 0) \cup (0, \infty)$ Range:  $(-\infty, 0) \cup (0, \infty)$ No intercepts Decreasing on  $(-\infty, 0)$  and  $(0, \infty)$ Odd function Origin symmetry Vertical asymptote: *y*-axis Horizontal asymptote: *x*-axis

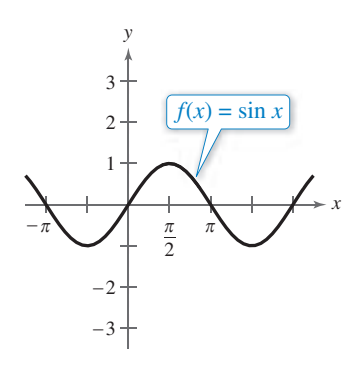

Domain:  $(-\infty, \infty)$ Range: [−1, 1] Period: 2*π x*-intercepts: (*nπ*, 0)  $y\text{-intercept: } (0, 0)$ Odd function Origin symmetry

$$
f(x) = a^x, a > 1
$$

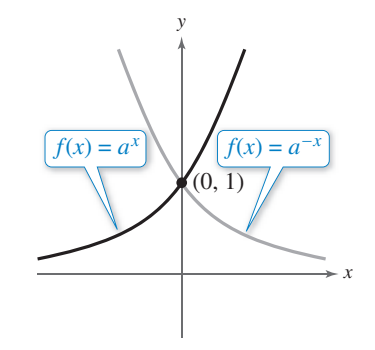

Domain:  $(-\infty, \infty)$ Range:  $(0, \infty)$ Intercept:  $(0, 1)$ Increasing on  $(-\infty, \infty)$ for  $f(x) = a^x$ Decreasing on  $(-\infty, \infty)$ for  $f(x) = a^{-x}$ *x*-axis is a horizontal asymptote Continuous

 $f(x) = \sin x$   $f(x) = \cos x$   $f(x) = \tan x$ 

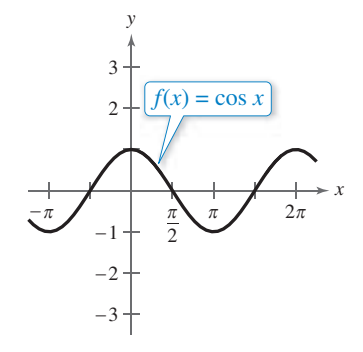

Domain:  $(-\infty, \infty)$ Range: [−1, 1] Period: 2*π x*-intercepts:  $\left(\frac{\pi}{2}\right)$  $\left(\frac{\pi}{2}+n\pi,0\right)$ *y*-intercept: (0, 1) Even function *y*-axis symmetry

**Rational Function (***p. 152***) <b>Exponential Function (***p. 182***) Logarithmic Function (***p. 195***)** 

$$
f(x) = \log_a x, a > 1
$$

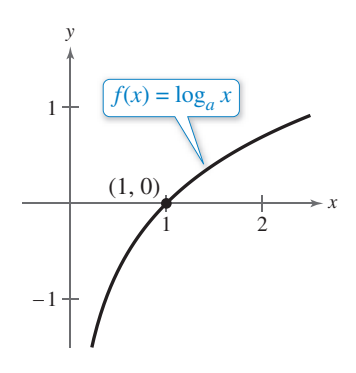

Domain:  $(0, \infty)$ Range:  $(-\infty, \infty)$ Intercept: (1, 0) Increasing on  $(0, \infty)$ *y*-axis is a vertical asymptote Continuous Reflection of graph of  $f(x) = a^x$ in the line  $y = x$ 

#### **Sine Function (***p. 293***) <b>Cosine Function (***p. 293***) <b>Tangent Function (***p. 304***)**

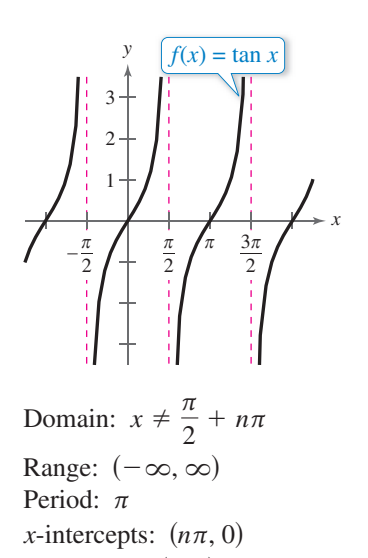

*y*-intercept: (0, 0) Vertical asymptotes:  $x = \frac{\pi}{2} + n\pi$ Odd function Origin symmetry

 $f(x) = \csc x$ 

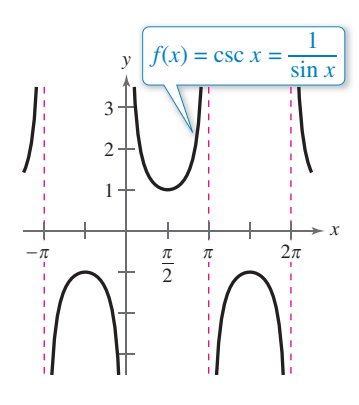

Domain:  $x \neq n\pi$ Range:  $(-\infty, -1] \cup [1, \infty)$ Period: 2*π* No intercepts Vertical asymptotes:  $x = n\pi$ Odd function Origin symmetry

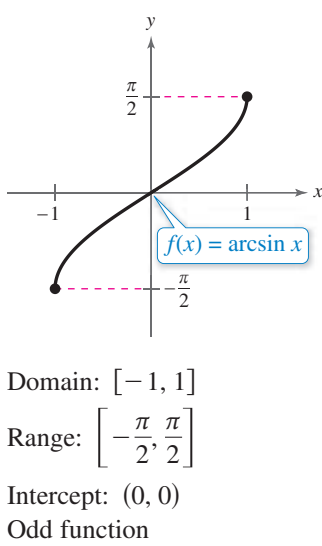

Origin symmetry

$$
f(x) = \sec x
$$

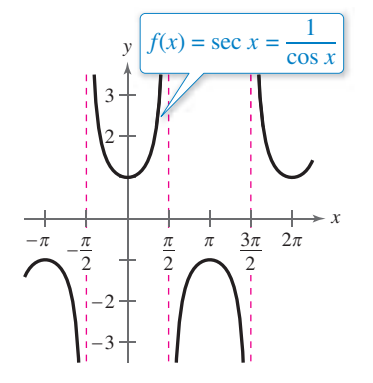

Domain:  $x \neq \frac{\pi}{2} + n\pi$ Range:  $(-\infty, -1] \cup [1, \infty)$ Period: 2*π y*-intercept: (0, 1) Vertical asymptotes:  $x = \frac{\pi}{2} + n\pi$ 

Even function *y*-axis symmetry

 $f(x) = \arcsin x$   $f(x) = \arccos x$   $f(x) = \arctan x$ 

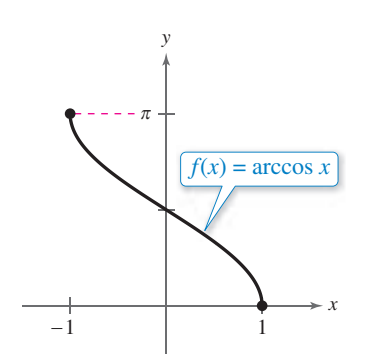

Domain:  $[-1, 1]$ Range: [0, *π*] *y*-intercept:  $\left(0, \frac{\pi}{2}\right)$ 

**Cosecant Function (***p. 307***) <b>Secant Function (***p. 307***) Cotangent Function (***p. 306***)** 

$$
f(x) = \cot x
$$

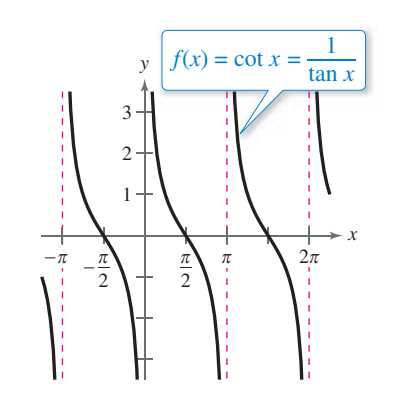

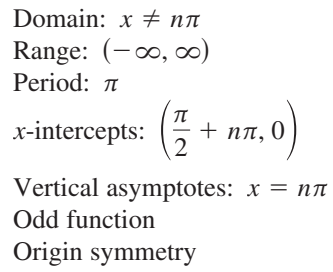

#### **Inverse Sine Function (***p. 319***) <b>Inverse Cosine Function (***p. 319***) Inverse Tangent Function (***p. 319***)**

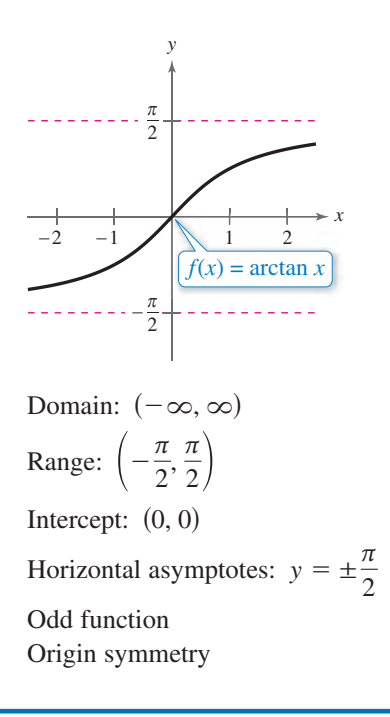

# **Precalculus Real Mathematics, Real People Seventh Edition**

# **Ron Larson**

The Pennsylvania State University The Behrend College

### **With the assistance of David C. Falvo**

The Pennsylvania State University The Behrend College

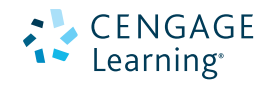

Australia • Brazil • Mexico • Singapore • United Kingdom • United States

 This is an electronic version of the print textbook. Due to electronic rights restrictions, some third party content may be suppressed. Editorial review has deemed that any suppressed content does not materially affect the overall learning experience. The publisher reserves the right to remove content from this title at any time if subsequent rights restrictions require it. For valuable information on pricing, previous editions, changes to current editions, and alternate formats, please visit www.cengage.com/highered to search by ISBN#, author, title, or keyword for materials in your areas of interest.

 Important Notice: Media content referenced within the product description or the product text may not be available in the eBook version.

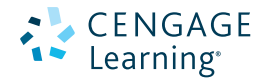

#### **Precalculus: Real Mathematics, Real People Seventh Edition**

#### **Ron Larson**

Senior Product Director: Richard Stratton Product Manager: Gary Whalen Senior Content Developer: Stacy Green Associate Content Developer: Samantha Lugtu Product Assistant: Katharine Werring Media Developer: Lynh Pham Senior Marketing Manager: Mark Linton Content Project Manager: Jill Quinn Manufacturing Planner: Doug Bertke IP Analyst: Christina Ciaramella IP Project Manager: John Sarantakis Compositor: Larson Texts, Inc. Text and Cover Designer: Larson Texts, Inc. Cover Images: kentoh/Shutterstock.com; ecco/Shutterstock.com; Georgios Kollidas/Shutterstock.com;

PureSolution/Shutterstock.com; mtkang/Shutterstock.com

#### © 2016, 2012, 2008 Cengage Learning

#### WCN: 02-200-203

ALL RIGHTS RESERVED. No part of this work covered by the copyright herein may be reproduced, transmitted, stored, or used in any form or by any means graphic, electronic, or mechanical, including but not limited to photocopying, recording, scanning, digitizing, taping, web distribution, information networks, or information storage and retrieval systems, except as permitted under Section 107 or 108 of the 1976 United States Copyright Act, without the prior written permission of the publisher.

#### For product information and technology assistance, contact us at **Cengage Learning Customer & Sales Support, 1-800-354-9706**

For permission to use material from this text or product, submit all requests online at **www.cengage.com/permissions.** Further permissions questions can be emailed to **permissionrequest@cengage.com.**

Library of Congress Control Number: 2014947834

Student Edition: ISBN-13: 978-1-305-07170-4

#### **Cengage Learning**

20 Channel Center Street Boston, MA 02210 USA

Cengage Learning is a leading provider of customized learning solutions with office locations around the globe, including Singapore, the United Kingdom, Australia, Mexico, Brazil, and Japan. Locate your local office at www.cengage.com/global.

Cengage Learning products are represented in Canada by Nelson Education, Ltd.

To learn more about Cengage Learning Solutions, visit **www.cengage.com**.

To find online supplements and other instructional support, please visit **www.cengagebrain.com**.

**Instructors:** Please visit **login.cengage.com** and log in to access instructor-specific resources.

#### 8.5 Exponential and Logarithmic Models 221<br> **R21 19.6 Monlinear Models 233<br>
<b>Chapter Summary 242<br>
<b>Review Exercises 244**<br> **Chapter Test 248 a 179 179 Functions and Their Graphs 1 1**  Introduction to Library of Parent Functions 2 **1.1** Lines in the Plane 3 **1.2** Functions 16 **1.3** Graphs of Functions 29 **1.4** Shifting, Reflecting, and Stretching Graphs 41 **1.5** Combinations of Functions 50 **1.6** Inverse Functions 60 **1.7** Linear Models and Scatter Plots 71 **Chapter Summary** 80 **Review Exercises** 82 **Chapter Test** 86 **Proofs in Mathematics** 87 **Polynomial and Rational Functions 89 2 2.1** Quadratic Functions 90 **2.2** Polynomial Functions of Higher Degree 100 **2.3** Real Zeros of Polynomial Functions 113 **2.4** Complex Numbers 128 **2.5** The Fundamental Theorem of Algebra 135 **2.6** Rational Functions and Asymptotes 142 **2.7** Graphs of Rational Functions 151 **2.8** Quadratic Models 161 **Chapter Summary** 168 **Review Exercises** 170 **Chapter Test** 175 **Proofs in Mathematics** 176 **Progressive Summary (Chapters 1–2)** 178 **3.1** Exponential Functions and Their Graphs 180 **3.2** Logarithmic Functions and Their Graphs 192 **3.3** Properties of Logarithms 203 **3.4** Solving Exponential and Logarithmic Equations 210 **3.5** Exponential and Logarithmic Models 221 **3.6** Nonlinear Models 233 **Chapter Summary** 242

**Review Exercises** 244 **Chapter Test** 248 **Cumulative Test: Chapters 1–3** 249 **Proofs in Mathematics** 251 **Progressive Summary (Chapters 1–3)** 252

**iii**

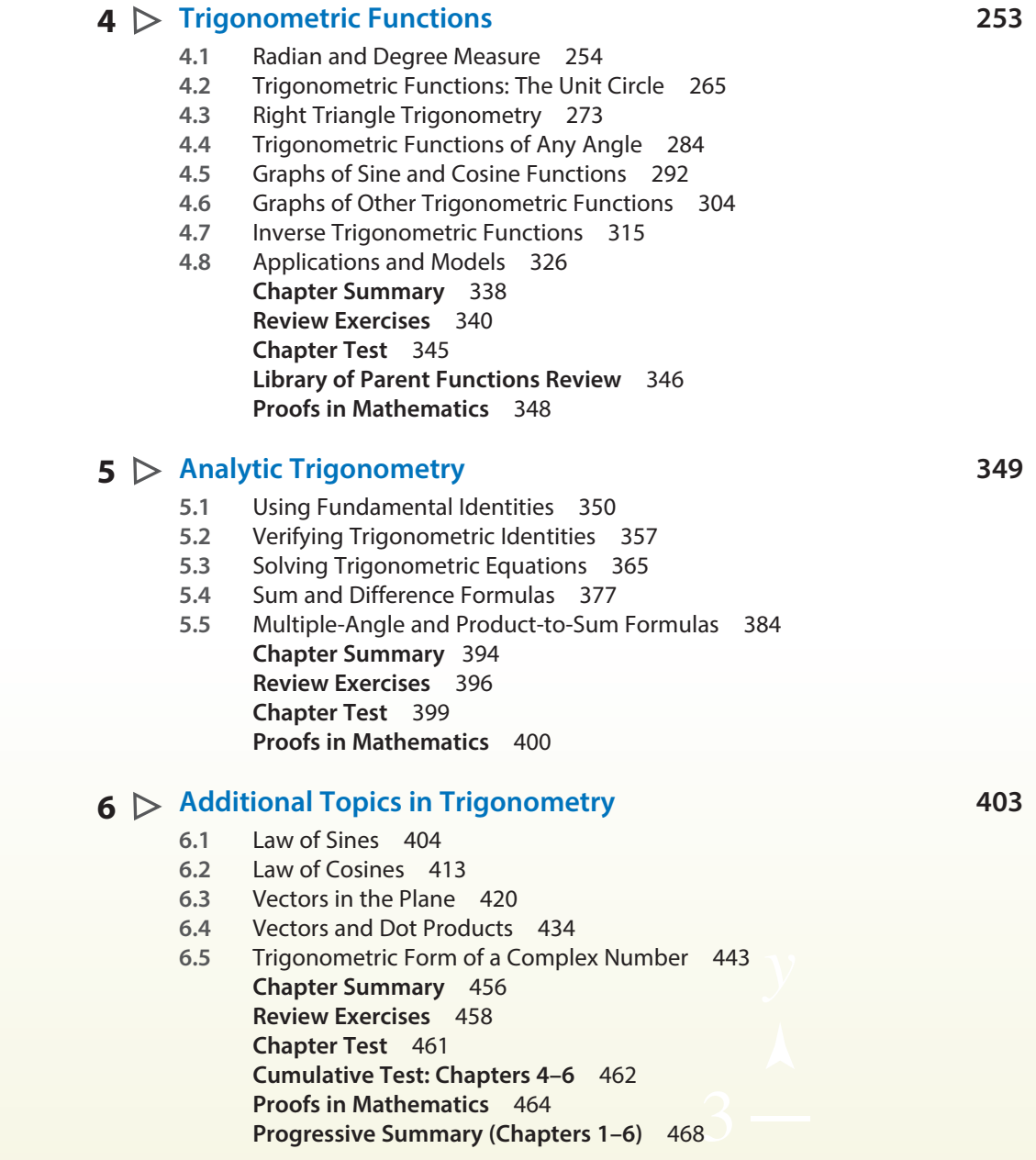

## **Linear Systems and Matrices 169 7.1** Solving Systems of Equations 470

- **7.2** Systems of Linear Equations in Two Variables 480
- **7.3** Multivariable Linear Systems 489
- **7.4** Matrices and Systems of Equations 504
- **7.5** Operations with Matrices 518
- **7.6** The Inverse of a Square Matrix 532
- **7.7** The Determinant of a Square Matrix 541
- **7.8** Applications of Matrices and Determinants 548 **Chapter Summary** 558 **Review Exercises** 560 **Chapter Test** 566 **Proofs in Mathematics** 567

#### **Sequences, Series, and Probability 569 8**

- **8.1** Sequences and Series 570
- **8.2** Arithmetic Sequences and Partial Sums 581
- **8.3** Geometric Sequences and Series 589
- **8.4** The Binomial Theorem 599
- **8.5** Counting Principles 607
- **8.6** Probability 616 **Chapter Summary** 626 **Review Exercises** 628 **Chapter Test** 631 **Proofs in Mathematics** 632

#### **9**  $\triangleright$  Topics in Analytic Geometry 635

- **9.1** Circles and Parabolas 636
- **9.2** Ellipses 647
- *y* **9.3** Hyperbolas and Rotation of Conics 656
- **9.4** Parametric Equations 669
- **9.5** Polar Coordinates 677
- **9.6** Graphs of Polar Equations 683
- **Chapter Summary** 698<br>
Review Exercises 700<br> **Chapter Test 704<br>
Cumulative Test: Chapters 7–9 705<br>
Proofs in Mathematics 707 9.7** Polar Equations of Conics 691 **Chapter Summary** 698 **Review Exercises** 700 **Chapter Test** 704 **Cumulative Test: Chapters 7–9** 705 **Proofs in Mathematics** 707 **Progressive Summary (Chapters 3–9)** 710

#### **Analytic Geometry in Three Dimensions 711 10**

- **10.1** The Three-Dimensional Coordinate System 712
- **10.2** Vectors in Space 719
- **10.3** The Cross Product of Two Vectors 726
- **10.4** Lines and Planes in Space 733 **Chapter Summary** 742 **Review Exercises** 744 **Chapter Test** 746 **Proofs in Mathematics** 747

#### **Appendices**

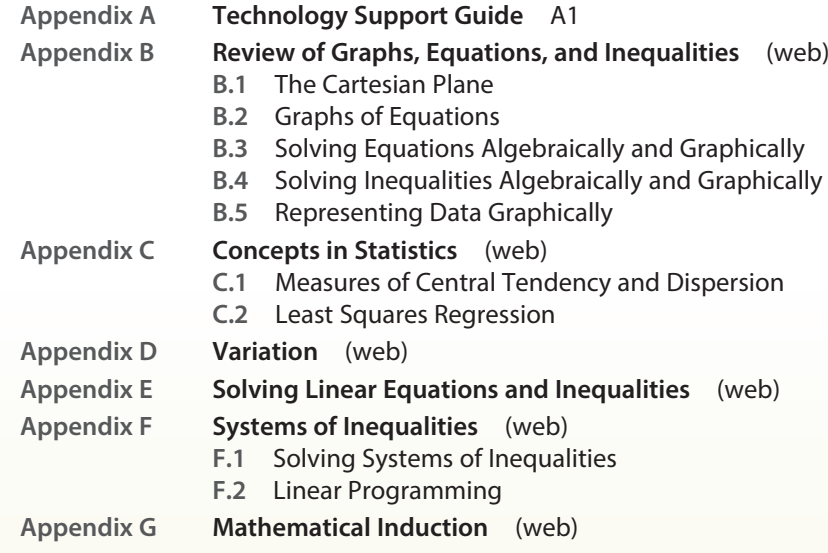

**Answers to Odd-Numbered Exercises and Tests A25 Index of Selected Applications A127 Index A129**

# **Preface**

Welcome to *Precalculus: Real Mathematics, Real People*, Seventh Edition. I am proud to present to you this new edition. As with all editions, I have been able to incorporate many useful comments from you, our user. And while much has changed in this revision, you will still find what you expect—a pedagogically sound, mathematically precise, and comprehensive textbook. While we need the mathematics of precalculus to master calculus, precalculus is not simply preliminary material for calculus. It stands alone as "real mathematics" in itself. In this book you will see how precalculus is used by real people to solve real-life problems and make real-life decisions.

In addition to providing real and relevant mathematics, I am pleased and excited to offer you something brand new—a companion website at **LarsonPrecalculus.com.** My goal is to provide students with the tools they need to master precalculus.

#### *New To This Edition*

#### **NEW LarsonPrecalculus.com**

This companion website offers multiple tools and resources to supplement your learning. Access to these features is free. View and listen to worked-out solutions of Checkpoint problems in English or Spanish, explore examples, download data sets, watch lesson videos, and much more.

#### **NEW Checkpoints**

Accompanying every example, the Checkpoint problems encourage immediate practice and check your understanding of the concepts presented in the example. View and listen to worked-out solutions of the Checkpoint problems in English or Spanish at LarsonPrecalculus.com.

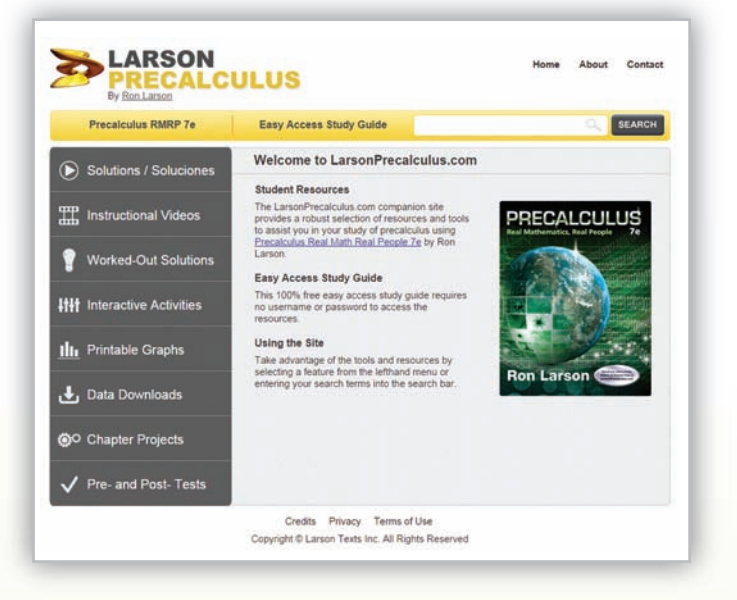

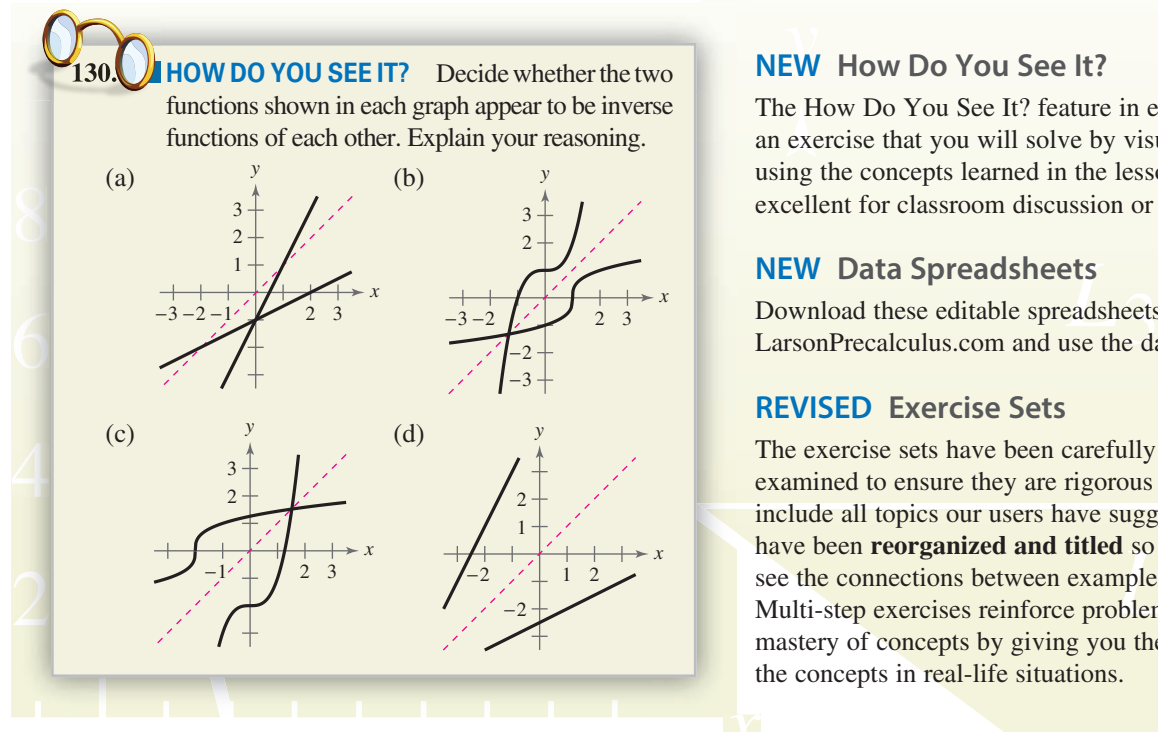

# *y* **NEW How Do You See It?**

The How Do You See It? feature in each section presents an exercise that you will solve by visual inspection using the concepts learned in the lesson. This exercise is excellent for classroom discussion or test preparation.

#### **NEW Data Spreadsheets**

Download these editable spreadsheets from LarsonPrecalculus.com and use the data to solve exercises.

#### **REVISED Exercise Sets**

nave been **reorganized and titled** so you can better<br>see the connections between examples and exercises.<br>Multi-step exercises reinforce problem-solving skills and<br>mastery of concepts by giving you the opportunity to apply examined to ensure they are rigorous and relevant and to include all topics our users have suggested. The exercises The exercise sets have been carefully and extensively include all topics our users have suggested. The exercises have been **reorganized and titled** so you can better see the connections between examples and exercises. Multi-step exercises reinforce problem-solving skills and the concepts in real-life situations.

#### **REVISED Remarks**

These hints and tips reinforce or expand upon concepts, help you learn how to study mathematics, address special cases, or show alternative or additional steps to a solution of an example.

### *Trusted Features*

#### **Calc Chat**

For the past several years, an independent website—CalcChat.com—has provided free solutions to all odd-numbered problems in the text. Thousands of students have visited the site for practice and help with their homework.

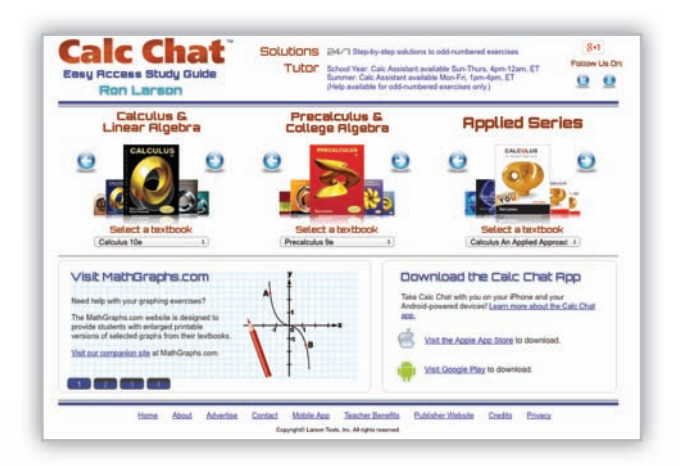

#### **Side-By-Side Examples**

Throughout the text, we present solutions to examples from multiple perspectives—algebraically, graphically, and numerically. The side-by-side format of this pedagogical feature helps you to see that a problem can be solved in more than one way and to see that different methods yield the same result. The side-by-side format also addresses different learning styles.

#### **Why You Should Learn It Exercise**

An engaging real-life application of the concepts in the section. This application exercise is typically described in the section opener as a motivator for the section.

#### **Library of Parent Functions**

To facilitate familiarity with the basic functions, several elementary and nonelementary functions have been compiled as a Library of Parent Functions. Each function is introduced at its first appearance in the text with a definition and description of basic characteristics. The Library of Parent Functions Examples are identified in the title of the example and there is a Review of Library of Parent Functions after Chapter 4. A summary of functions is presented on the inside cover of this text.

#### **Make a Decision Exercises**

The Make a Decision exercises at the end of selected sections involve in-depth applied exercises in which you will work with large, real-life data sets, often creating or analyzing models. These exercises are offered online at LarsonPrecalculus.com.

#### **Chapter Openers**

Each Chapter Opener highlights a real-life modeling problem, showing a graph of the data, a section reference, and a short description of the data.

#### **Explore the Concept**

Each Explore the Concept engages you in active discovery of mathematical concepts, strengthens critical thinking skills, and helps build intuition.

### **Explore the Concept**

 $\overline{\text{15}}$ Complete the following:

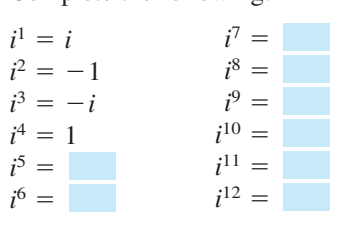

What pattern do you see? Write a brief description of how you would find *i* raised to any positive integer power.

−2 −1 <del>−</del>

#### **Technology Tip**

Although a graphing utility can be useful in helping to verify an identity, you must use algebraic techniques to produce a valid proof. For example, graph the two functions  $y_1 = \sin 50x$  and  $y_2 = \sin 2x$  in a trigonometric viewing window. On some graphing utilities the graphs appear to be identical. However,  $\sin 50x \neq \sin 2x$ .

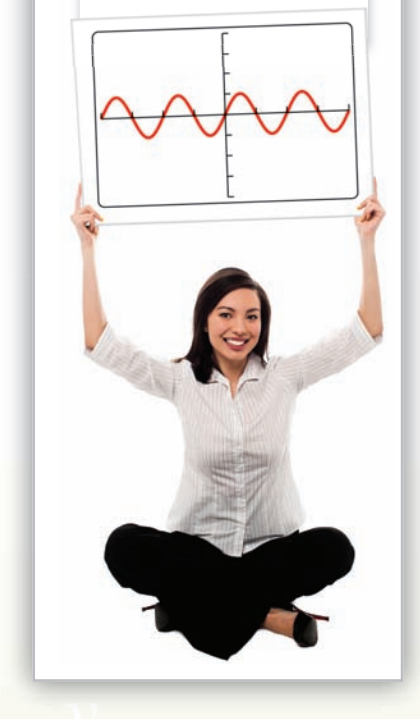

#### **What's Wrong?**

Each What's Wrong? points out common errors made using graphing utilities.

#### **Technology Tip**

Technology Tips provide graphing calculator tips or provide alternative methods of solving a problem using a graphing utility.

#### **Algebra of Calculus**

Throughout the text, special emphasis is given to the algebraic techniques used in calculus. Algebra of Calculus examples and exercises are integrated throughout the text and are identified by the symbol  $\int$ .

#### **Algebraic-Graphical-Numerical Exercises**

These exercises allow you to solve a problem using multiple approaches algebraic, graphical, and numerical. This helps you to see that a problem can be solved in more than one way and to see that different methods yield the same result.

#### **Modeling Data Exercises**

These multi-part applications that involve real-life data offer you the opportunity to generate and analyze mathematical models.

#### **Vocabulary and Concept Check**

The Vocabulary and Concept Check appears at the beginning of the exercise set for each section. Each of these checks asks fill-in-the-blank, matching, and non-computational questions designed to help you learn mathematical terminology and to test basic understanding of that section's concepts.

#### **What you should learn/Why you should learn it**

These summarize important topics in the section and why they are important in math and in life.

#### **Chapter Summaries**

The Chapter Summary includes explanations and examples of the objectives taught in the chapter.

#### **Error Analysis Exercises**

This exercise presents a sample solution that contains a common error which you are asked to identify.

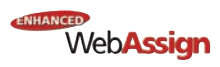

fully customizable eBooks (YouBook) helping you to develop a deeper conceptual understanding of the subject matter. Enhanced WebAssign combines exceptional Precalculus content with the most powerful online homework solution, WebAssign. Enhanced WebAssign engages you with immediate feedback, rich tutorial content and interactive, conceptual understanding of the subject matter.

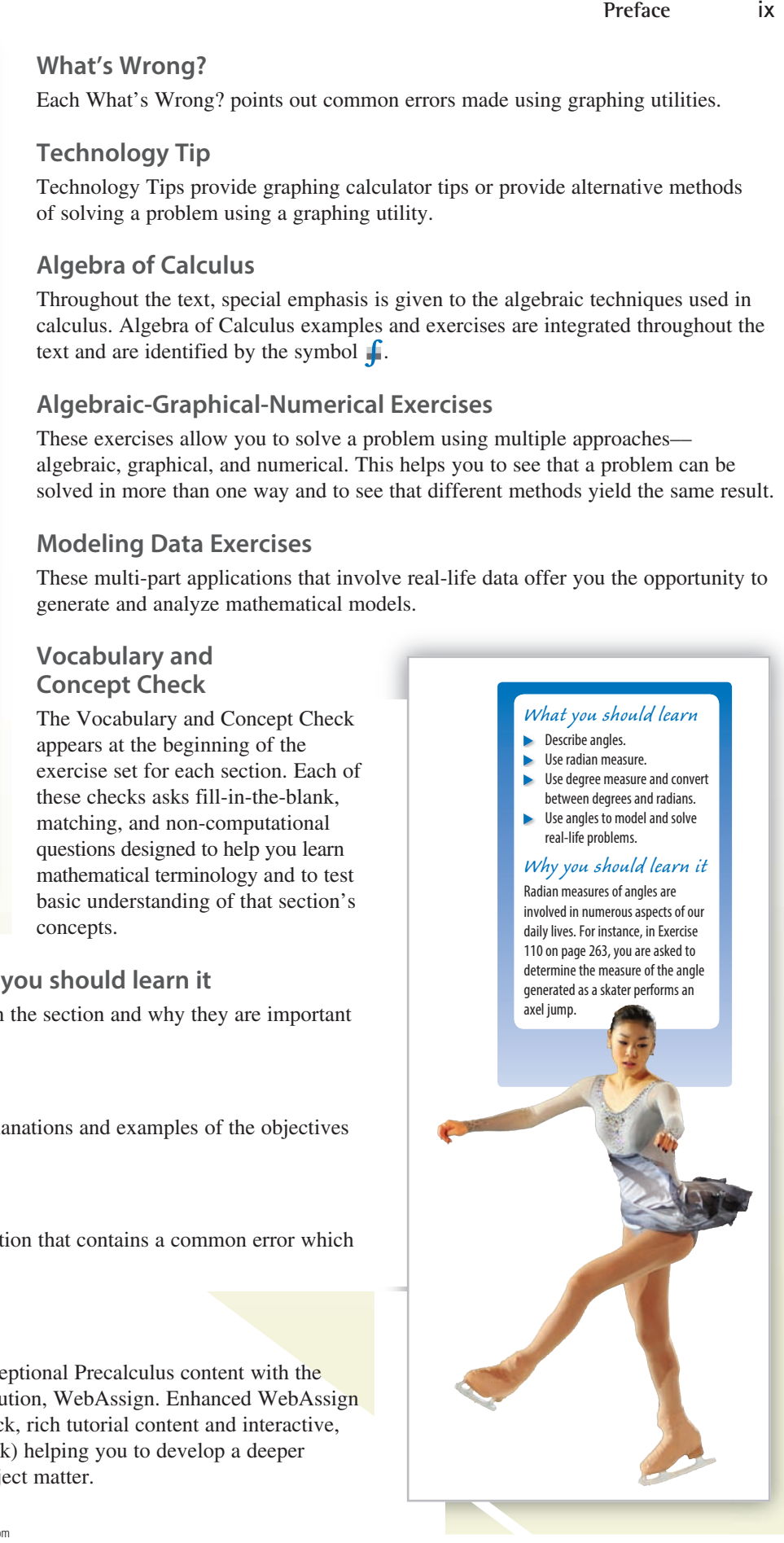

### **Instructor Resources**

#### **Complete Solutions Manual**

• ISBN-13: 9781305117648

This manual contains solutions to all exercises from the text, including Chapter Review Exercises and Chapter Tests. This manual is found on the Instructors Companion Site.

#### **Test Bank**

• ISBN-13: 9781305117525

This supplement includes test forms for every chapter of the text, and is found on the instructor companion site.

#### **Text-Specific DVDs**

• ISBN-13: 9781305117143

These text-specific DVDs cover all sections of the text—providing explanations of key concepts as well as examples, exercises, and applications in a lecture-based format.

#### **Enhanced WebAssign**

Printed Access Card: 9781285858333 Instant Access Code: 9781285858319

Enhanced WebAssign combines exceptional mathematics content with the most powerful online homework solution, WebAssign. Enhanced WebAssign engages your students with immediate feedback, rich tutorial content, and an interactive, fully customizable eBook, Cengage YouBook helping students to develop a deeper conceptual understanding of the subject matter.

#### **Instructor Companion Site**

Everything you need for your course in one place! This collection of book-specific lecture and class tools is available online via www.cengage.com/login. Access and download PowerPoint presentations, images, instructor's manual, and more.

#### **Cengage Learning Testing Powered by Cognero**

• ISBN-13: 9781305257115

**y**<br> **y** ISBN-13: 9781305257115<br>
CLT is a flexible online system that allows you to author, edit, and manage test bank content; create multiple test versions in an instant; and deliver tests from your LMS, your classroom, or wherever you want. This is available online via www.cengage.com/login.

### **Student Resources**

#### **Student Solutions Manual**

• ISBN-13: 9781305117112

Contains fully worked-out solutions to all of the odd-numbered exercises in the text, giving you a way to check your answers and ensure that you took the correct steps to arrive at an answer.

#### **Enhanced WebAssign**

Printed Access Card: 9781285858333 Instant Access Code: 9781285858319

Enhanced WebAssign combines exceptional mathematics content with the most powerful online homework solution, WebAssign. Enhanced WebAssign engages you with immediate feedback, rich tutorial content, and an interactive, fully customizable eBook, Cengage YouBook helping you to develop a deeper conceptual understanding of the subject matter.

#### **CengageBrain.com**

To access additional course materials, please visit www.cengagebrain.com. At the CengageBrain.com home page, search for the ISBN of your title (from the back cover of your book) using the search box at the top of the page. This will take you to the product page where these resources can be found.

I would like to thank my colleagues who have helped me develop this program. Their encouragement, criticisms, and suggestions have been invaluable to me.

#### **Reviewers**

Hugh Cornell, *University of North Florida* Kewal Krishan, *Hudson County Community College* Ferdinand Orock, *Hudson County Community College* Marnie Phipps, *North Georgia College and State University* Nancy Schendel, *Iowa Lakes Community College* Ann Wheeler, *Texas Woman's University*

I would also like to thank the following reviewers, who have given me many useful insights to this and previous editions.

*y Virginia Community College;* Spencer Hurd, *The Citadel;* Bill Huston, *Missouri Western State*  −2 1 *Truman College;* George W. Shultz, *St. Petersburg Junior College;* Stephen Slack, *Kenyon College;*  2 *University;* Carl Main, *Florida College;* Marilyn McCollum, *North Carolina State University;* 3 *Lakewood High School;* Peter A. Lappan, *Michigan State University;* Charles G. Laws, *Cleveland*  Tony Homayoon Akhlaghi, *Bellevue Community College;* Daniel D. Anderson, *University of Iowa;*  Bruce Armbrust, *Lake Tahoe Community College;* Jamie Whitehead Ashby, *Texarkana College;*  Teresa Barton, *Western New England College;* Kimberly Bennekin, *Georgia Perimeter College;*  Charles M. Biles, *Humboldt State University;* Phyllis Barsch Bolin, *Oklahoma Christian University;* Khristo Boyadzheiv, *Ohio Northern University;* Dave Bregenzer, *Utah State University;* Anne E. Brown, *Indiana University-South Bend;* Diane Burleson, *Central Piedmont Community College;* Beth Burns, *Bowling Green State University;* Alexander Burstein, *University of Rhode Island;* Marilyn Carlson, *University of Kansas;* Victor M. Cornell, *Mesa Community College;* John Dersh, *Grand Rapids Community College;* Jennifer Dollar, *Grand Rapids Community College;* Marcia Drost, *Texas A & M University;* Cameron English, *Rio Hondo College;* Susan E. Enyart, *Otterbein College;* Patricia J. Ernst, *St. Cloud State University;* Eunice Everett, *Seminole Community College;* Kenny Fister, *Murray State University;* Susan C. Fleming, *Virginia Highlands Community College;* Jeff Frost, *Johnson County Community College;* James R. Fryxell, *College of Lake County;* Khadiga H. Gamgoum, *Northern Virginia Community College;* Nicholas E. Geller, *Collin County Community College;* Betty Givan, *Eastern Kentucky University;* Patricia K. Gramling, *Trident Technical College;* Michele Greenfield, *Middlesex County College;* Bernard Greenspan, *University of Akron;* Zenas Hartvigson, *University of Colorado at Denver;* Rodger Hergert, *Rock Valley College;* Allen Hesse, *Rochester Community College;* Rodney Holke-Farnam, *Hawkeye Community College;* Lynda Hollingsworth, *Northwest Missouri State University;* Jean M. Horn, *Northern College;* Deborah Johnson, *Cambridge South Dorchester High School;* Francine Winston Johnson, *Howard Community College;* Luella Johnson, *State University of New York, College at Buffalo;* Susan Kellicut, *Seminole Community College;* John Kendall, *Shelby State Community College;*  Donna M. Krawczyk, *University of Arizona;* Laura Lake, *Center for Advanced Technologies/ State Community College;* JoAnn Lewin, *Edison Community College;* Richard J. Maher, *Loyola*  Judy McInerney, *Sandhills Community College;* David E. Meel, *Bowling Green University;*  Beverly Michael, *University of Pittsburgh;* Wendy Morin, *Dwight D. Eisenhower High School;*  Roger B. Nelsen, *Lewis and Clark College;* Stephen Nicoloff, *Paradise Valley Community College;* Jon Odell, *Richland Community College;* Paul Oswood, *Ridgewater College;* Wing M. Park, *College of Lake County;* Rupa M. Patel, *University of Portland;* Robert Pearce, *South Plains College;* David R. Peterson, *University of Central Arkansas;* Sandra Poinsett, *College of Southern Maryland;* James Pommersheim, *Reed College;* Antonio Quesada, *University of Akron;* Laura Reger, *Milwaukee Area Technical College;* Jennifer Rhinehart, *Mars Hill College;* Lila F. Roberts, *Georgia Southern University;* Keith Schwingendorf, *Purdue University North Central;* Abdallah Shuaibi,

Judith Smalling, *St. Petersburg Junior College;* Pamela K. M. Smith, *Fort Lewis College;* Cathryn U. Stark, *Collin County Community College;* Craig M. Steenberg, *Lewis-Clark State College;* Mary Jane Sterling, *Bradley University;* G. Bryan Stewart, *Tarrant County Junior College;* Diane Veneziale, *Burlington County College;* Mahbobeh Vezvaei, *Kent State University;* Ellen Vilas, *York Technical College;* Hayat Weiss, *Middlesex Community College;* Rich West, *Francis Marion University;* Vanessa White, *Southern University;* Howard L. Wilson, *Oregon State University;* Joel E. Wilson, *Eastern Kentucky University;* Michelle Wilson, *Franklin University;* Paul Winterbottom, *Montgomery County Community College;* Fred Worth, *Henderson State University;* Karl M. Zilm, *Lewis and Clark Community College;* Cathleen Zucco-Teveloff, *Rowan University*

I hope that you enjoy learning the mathematics presented in this text. More than that, I hope you gain a new appreciation for the relevance of mathematics to careers in science, technology, business, and medicine.

My thanks to Robert Hostetler, The Behrend College, The Pennsylvania State University, Bruce Edwards, University of Florida, and David Heyd, The Behrend College, The Pennsylvania State University, for their significant contributions to previous editions of this text.

I would also like to thank the staff of Larson Texts, Inc. who assisted in preparing the manuscript, rendering the art package, and typesetting and proofreading the pages and supplements.

On a personal level, I am grateful to my spouse, Deanna Gilbert Larson, for her love, patience, and support. Also, a special thanks goes to R. Scott O'Neil.

If you have suggestions for improving this text, please feel free to write me. Over the past two decades I have received many useful comments from both instructors and students, and I value these very much.

> Ron Larson, Ph.D. Professor of Mathematics Penn State University *www.RonLarson.com*

# **Functions and Their Graphs**

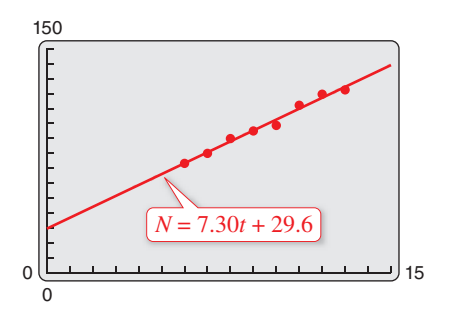

**Section 1.7, Example 4**

**1**

- **1.1 Lines in the Plane**
- **1.2 Functions**
- **1.3 Graphs of Functions**
- **1.4 Shifting, Reflecting, and Stretching Graphs**
- **1.5 Combinations of Functions**
- **1.6 Inverse Functions**
- **1.7 Linear Models and Scatter Plots**

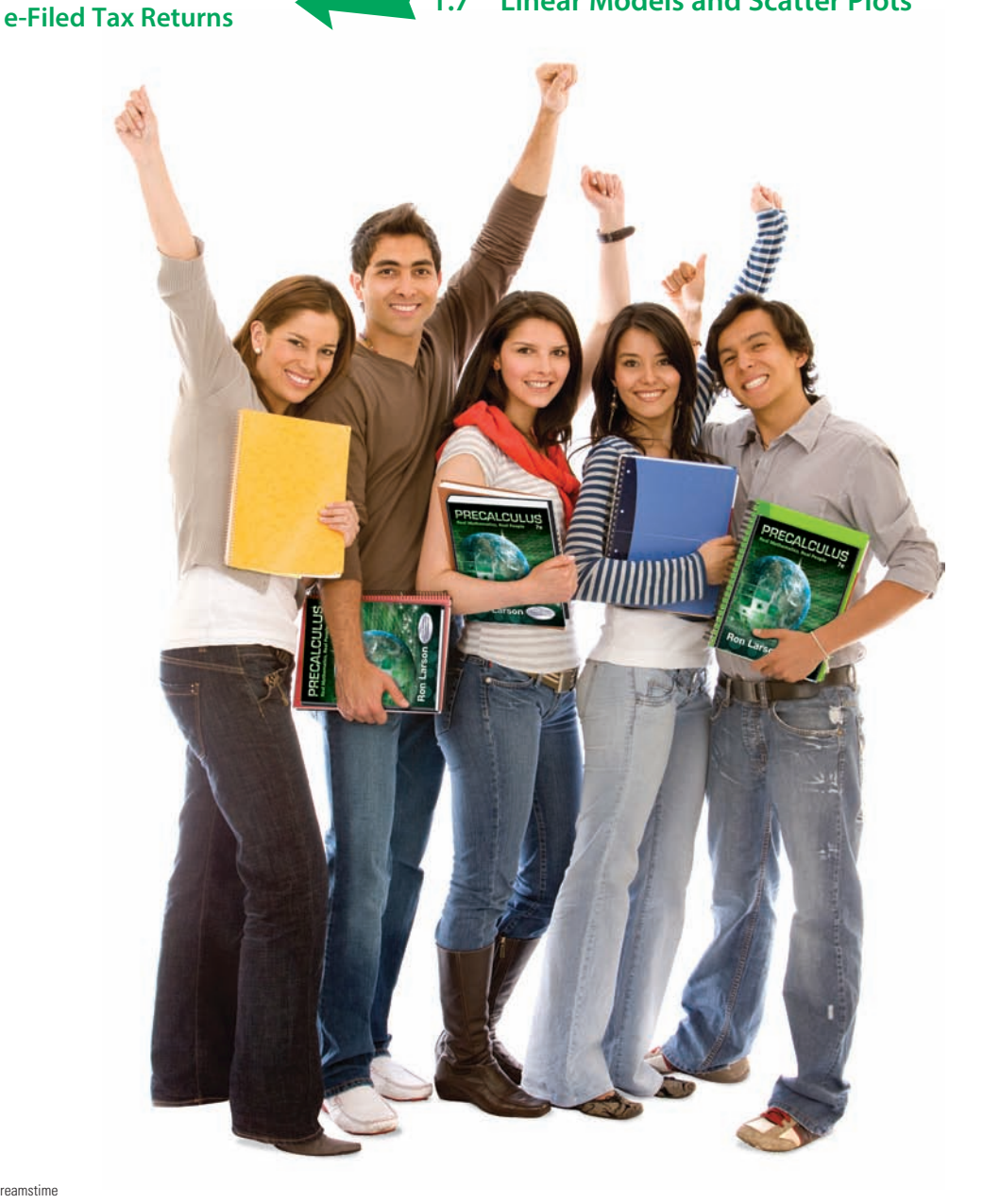

### **Introduction to Library of Parent Functions**

In Chapter 1, you will be introduced to the concept of a *function*. As you proceed through the text, you will see that functions play a primary role in modeling real-life situations.

There are three basic types of functions that have proven to be the most important in modeling real-life situations. These functions are algebraic functions, exponential and logarithmic functions, and trigonometric and inverse trigonometric functions. These three types of functions are referred to as the *elementary functions*, though they are often placed in the two categories of *algebraic functions* and *transcendental functions*. Each time a new type of function is studied in detail in this text, it will be highlighted in a box similar to those shown below. The graphs of these functions are shown on the inside covers of this text.

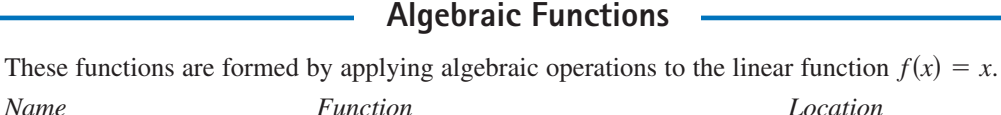

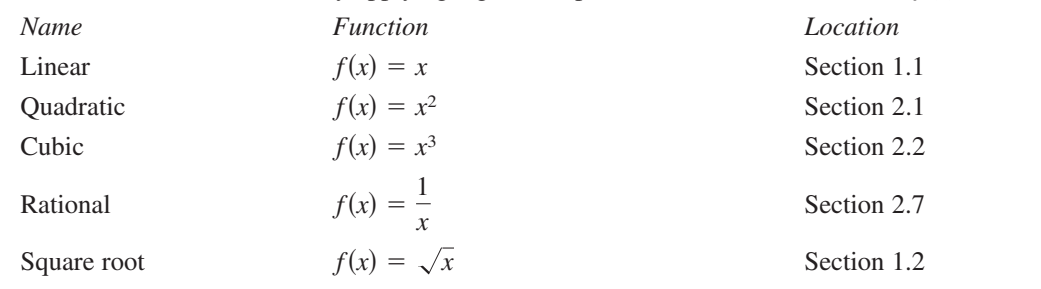

#### **Transcendental Functions**

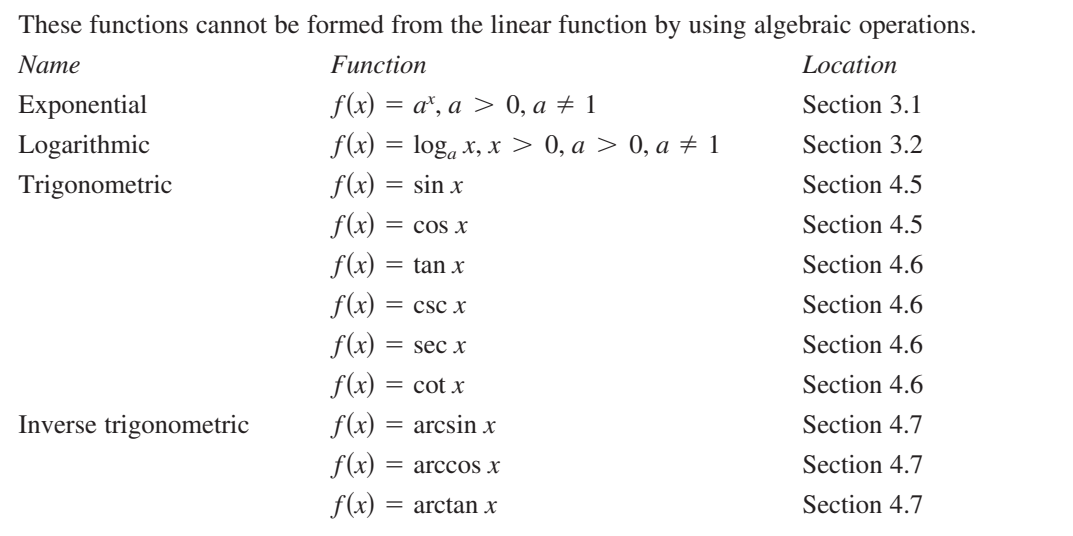

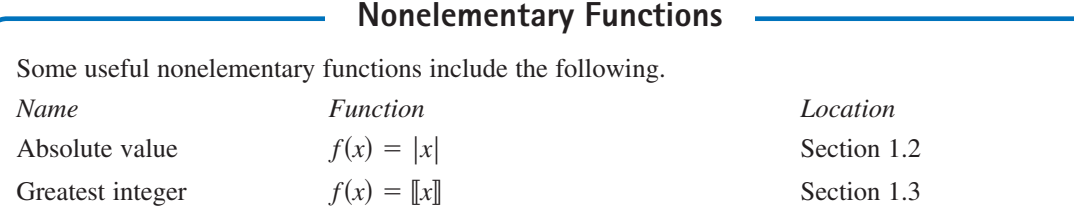

#### **1.1 Lines in the Plane**

#### **The Slope of a Line**

In this section, you will study lines and their equations. The **slope** of a nonvertical line represents the number of units the line rises or falls vertically for each unit of horizontal change from left to right. For instance, consider the two points

$$
(x_1, y_1)
$$
 and  $(x_2, y_2)$ 

on the line shown in Figure 1.1.

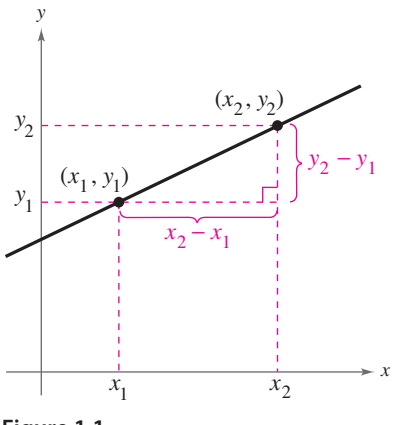

**Figure 1.1**

As you move from left to right along this line, a change of  $(y_2 - y_1)$  units in the vertical direction corresponds to a change of  $(x_2 - x_1)$  units in the horizontal direction. That is,

$$
y_2 - y_1 = \text{the change in } y
$$

and

 $x_2 - x_1$  = the change in *x*.

The slope of the line is given by the ratio of these two changes.

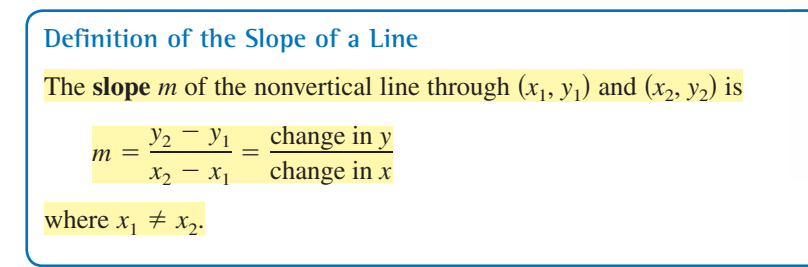

When this formula for slope is used, the *order of subtraction* is important. Given two points on a line, you are free to label either one of them as  $(x_1, y_1)$  and the other as  $(x_2, y_2)$ . Once you have done this, however, you must form the numerator and denominator using the same order of subtraction.

$$
m = \frac{y_2 - y_1}{x_2 - x_1}
$$
  
\n
$$
m = \frac{y_1 - y_2}{x_1 - x_2}
$$
  
\n
$$
m = \frac{y_2 - y_1}{x_1 - x_2}
$$
  
\n
$$
m = \frac{y_2 - y_1}{x_1 - x_2}
$$
  
\n
$$
m = \frac{y_2 - y_1}{x_1 - x_2}
$$

Throughout this text, the term *line* always means a *straight* line.

#### *What you should learn*

- Find the slopes of lines.
- Write linear equations given points on lines and their slopes.
- Use slope-intercept forms of linear equations to sketch lines.
- **Use slope to identify** parallel and perpendicular lines.

#### *Why you should learn it*

The slope of a line can be used to solve real-life problems. For instance, in Exercise 97 on page 14, you will use a linear equation to model student enrollment at Penn State University.

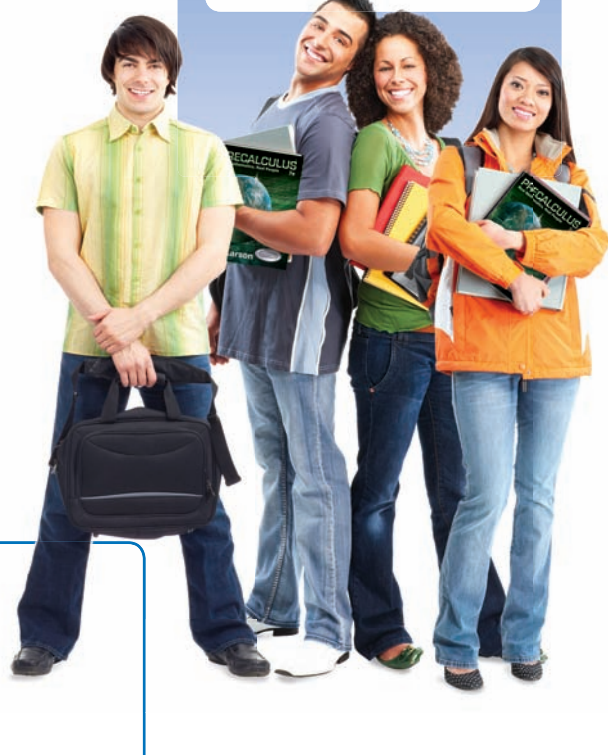

#### EXAMPLE 1 **Finding the Slope of a Line**

Find the slope of the line passing through each pair of points.

**a.** 
$$
(-2, 0)
$$
 and  $(3, 1)$  **b.**  $(-1, 2)$  and  $(2, 2)$  **c.**  $(0, 4)$  and  $(1, -1)$ 

#### **Solution**

Difference in *y*-values

**a.** 
$$
m = \frac{y_2 - y_1}{x_2 - x_1} = \frac{1 - 0}{3 - (-2)} = \frac{1}{3 + 2} = \frac{1}{5}
$$

Difference in *x*-values

**b.** 
$$
m = \frac{2 - 2}{2 - (-1)} = \frac{0}{3} = 0
$$
  
**c.**  $m = \frac{-1 - 4}{1 - 0} = \frac{-5}{1} = -5$ 

The graphs of the three lines are shown in Figure 1.2. Note that the *square setting* gives the correct "steepness" of the lines.

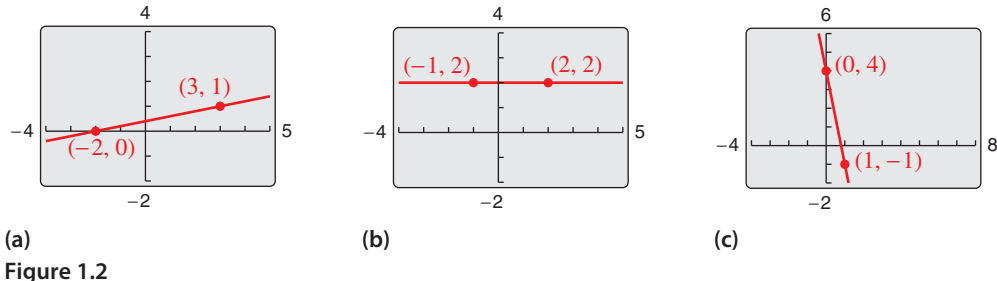

*Checkpoint Audio-video solution in English & Spanish at LarsonPrecalculus.com.*

Find the slope of the line passing through each pair of points.

**a.**  $(-5, -6)$  and  $(2, 8)$  **b.**  $(4, 2)$  and  $(2, 5)$  **c.**  $(0, -1)$  and  $(3, -1)$ 

#### The definition of slope does not apply to vertical lines. For instance, consider the points  $(3, 4)$  and  $(3, 1)$ on the vertical line shown in Figure 1.3. Applying the formula for slope, you obtain

$$
m = \frac{4-1}{3-3} = \frac{3}{6}.
$$
 Undefined

**Figure 1.3** Because division by zero is undefined, the slope of a vertical line is undefined.

From the lines shown in Figures 1.2 and 1.3, you can make the following generalizations about the slope of a line.

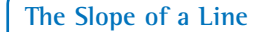

- **1.** A line with positive slope  $(m > 0)$  *rises* from left to right.
- **2.** A line with negative slope  $(m < 0)$  *falls* from left to right.
- **3.** A line with zero slope (*m* = 0) is *horizontal*.
- **4.** A line with undefined slope is *vertical*.

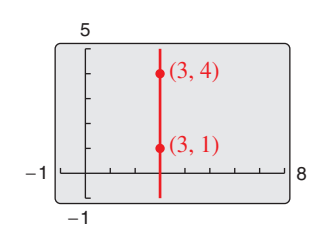

### **Explore the Concept**

Use a graphing utility to compare the slopes of the lines  $y = 0.5x, y = x, y = 2x, and$  $y = 4x$ . What do you observe about these lines? Compare the slopes of the lines  $y = -0.5x$ ,  $y = -x$ ,  $y = -2x$ , and  $y = -4x$ . What do you observe about these lines? (*Hint:* Use a *square setting* to obtain a true geometric perspective.)

### **The Point-Slope Form of the Equation of a Line**

When you know the slope of a line *and* you also know the coordinates of one point on the line, you can find an equation of the line. For instance, in Figure 1.4, let  $(x_1, y_1)$  be a point on the line whose slope is *m*. When  $(x, y)$ is any *other* point on the line, it follows that

$$
\frac{y - y_1}{x - x_1} = m.
$$

This equation in the variables *x* and *y* can be rewritten in the **point-slope form** of the equation of a line.

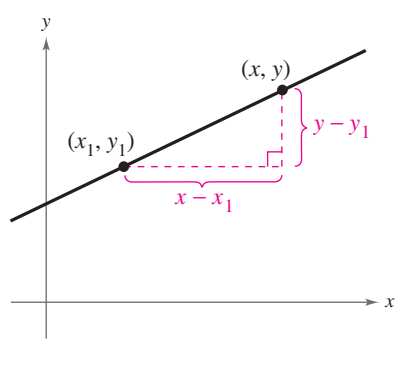

**Figure 1.4**

**Point-Slope Form of the Equation of a Line** The **point-slope form** of the equation of the line that passes through the point  $(x_1, y_1)$  and has a slope of *m* is

 $y - y_1 = m(x - x_1).$ 

#### EXAMPLE 2 **The Point-Slope Form of the Equation of a Line**

Find an equation of the line that passes through the point

 $(1, -2)$ 

and has a slope of 3.

#### **Solution**

Solution  
\n
$$
y - y_1 = m(x - x_1)
$$
 Point-slope form  
\n
$$
y - (-2) = 3(x - 1)
$$
 Substitute for  $y_1$ , *m*, and  $x_1$ .  
\n
$$
y + 2 = 3x - 3
$$
 Simplify.  
\n
$$
y = 3x - 5
$$
 Solve for *y*.  
\nThe line is shown in Figure 1.5.  
\n**Figure 1.5**

The line is shown in Figure 1.5.

*Checkpoint* **Audio-video solution in English & Spanish at LarsonPrecalculus.com.** 

Find an equation of the line that passes through the point  $(3, -7)$  and has a slope of 2.

The point-slope form can be used to find an equation of a nonvertical line passing  $\triangleleft$ through two points

 $(x_1, y_1)$  and  $(x_2, y_2)$ .

First, find the slope of the line.

$$
m = \frac{y_2 - y_1}{x_2 - x_1}, \quad x_1 \neq x_2
$$

Then use the point-slope form to obtain the equation

$$
y - y_1 = \frac{y_2 - y_1}{x_2 - x_1}(x - x_1).
$$

This is sometimes called the **two-point form** of the equation of a line.

### **Remark**

When you find an equation of the line that passes through two given points, you need to substitute the coordinates of only one of the points into the point-slope form. It does not matter which point you choose because both points will yield the same result.

#### **EXAMPLE 3** A Linear Model for Profits Prediction

In 2011, Tyson Foods had sales of \$32.266 billion, and in 2012, sales were \$33.278 billion. Write a linear equation giving the sales *y* in terms of the year *x*. Then use the equation to predict the sales for 2013. (Source: Tyson Foods, Inc.)

#### **Solution**

Let  $x = 0$  represent 2000. In Figure 1.6, let (11, 32.266) and (12, 33.278) be two points on the line representing the sales. The slope of this line is

$$
m = \frac{33.278 - 32.266}{12 - 11} = 1.012.
$$

Next, use the point-slope form to find the equation of the line.

> *y* − 32.266 = 1.012(*x* − 11)  $y = 1.012x + 21.134$

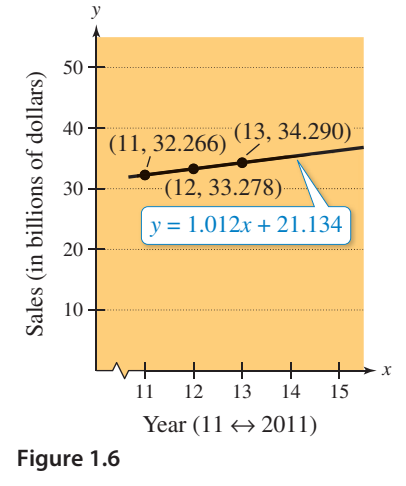

Now, using this equation, you can predict the 2013 sales  $(x = 13)$  to be

 $y = 1.012(13) + 21.134 = 13.156 + 21.134 = $34.290$  billion.

(In this case, the prediction is quite good––the actual sales in 2013 were \$34.374 billion.)

**Checkpoint Audio-video solution in English & Spanish at LarsonPrecalculus.com.** 

In 2012, Apple had sales of \$156.508 billion, and in 2013, sales were \$170.910 billion. Write a linear equation giving the sales *y* in terms of the year *x*. Then use the equation to predict the sales for 2014. (Source: Apple, Inc.)

#### **Library of Parent Functions: Linear Function**

In the next section, you will be introduced to the precise meaning of the term *function*. The simplest type of function is the *parent linear function*

 $f(x) = x$ .

As its name implies, the graph of the parent linear function is a line. The basic characteristics of the parent linear function are summarized below and on the inside cover of this text. (Note that some of the terms below will be defined later in the text.)

*Graph of*  $f(x) = x$ Domain:  $(-\infty, \infty)$ Range:  $(-\infty, \infty)$ Intercept:  $(0, 0)$ Increasing

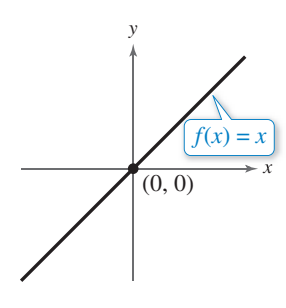

The function  $f(x) = x$  is also referred to as the *identity function*. Later in this text, you will learn that the graph of the linear function  $f(x) = mx + b$  is a line with slope *m* and *y*-intercept  $(0, b)$ . When  $m = 0$ ,  $f(x) = b$  is called a *constant function* and its graph is a horizontal line.

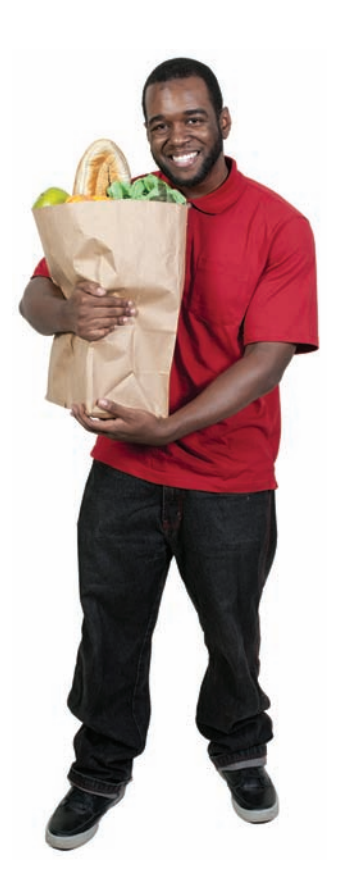

#### **Sketching Graphs of Lines**

Many problems in coordinate geometry can be classified in two categories.

- **1.** Given a graph (or parts of it), find its equation.
- **2.** Given an equation, sketch its graph.

For lines, the first problem can be solved by using the point-slope form. This formula, however, is not particularly useful for solving the second type of problem. The form that is better suited to graphing linear equations is the **slope-intercept form** of the equation of a line,  $y = mx + b$ .

**Slope-Intercept Form of the Equation of a Line** The graph of the equation  $y = mx + b$ is a line whose slope is *m* and whose *y*-intercept is (0, *b*).

#### EXAMPLE 4 **Using the Slope-Intercept Form**

*See LarsonPrecalculus.com for an interactive version of this type of example.*

Determine the slope and *y*-intercept of each linear equation. Then describe its graph.

**a.**  $x + y = 2$  **b.**  $y = 2$ 

**a.** Begin by writing the equation in slope-intercept form.

 $x + y = 2$  Write original equation.  $y = 2 - x$  Subtract *x* from each side.  $y = -x + 2$  Write in slope-intercept form.

 From the slope-intercept form of the equation, the slope is −1 and the *y*-intercept is

 $(0, 2)$ .

 Because the slope is negative, you know that the graph of the equation is a line that falls one unit for every unit it moves to the right.

**b.** By writing the equation  $y = 2$  in slope-intercept form

 $y = (0)x + 2$ 

you can see that the slope is 0 and the *y*-intercept is

 $(0, 2)$ .

A zero slope implies that the line is horizontal.

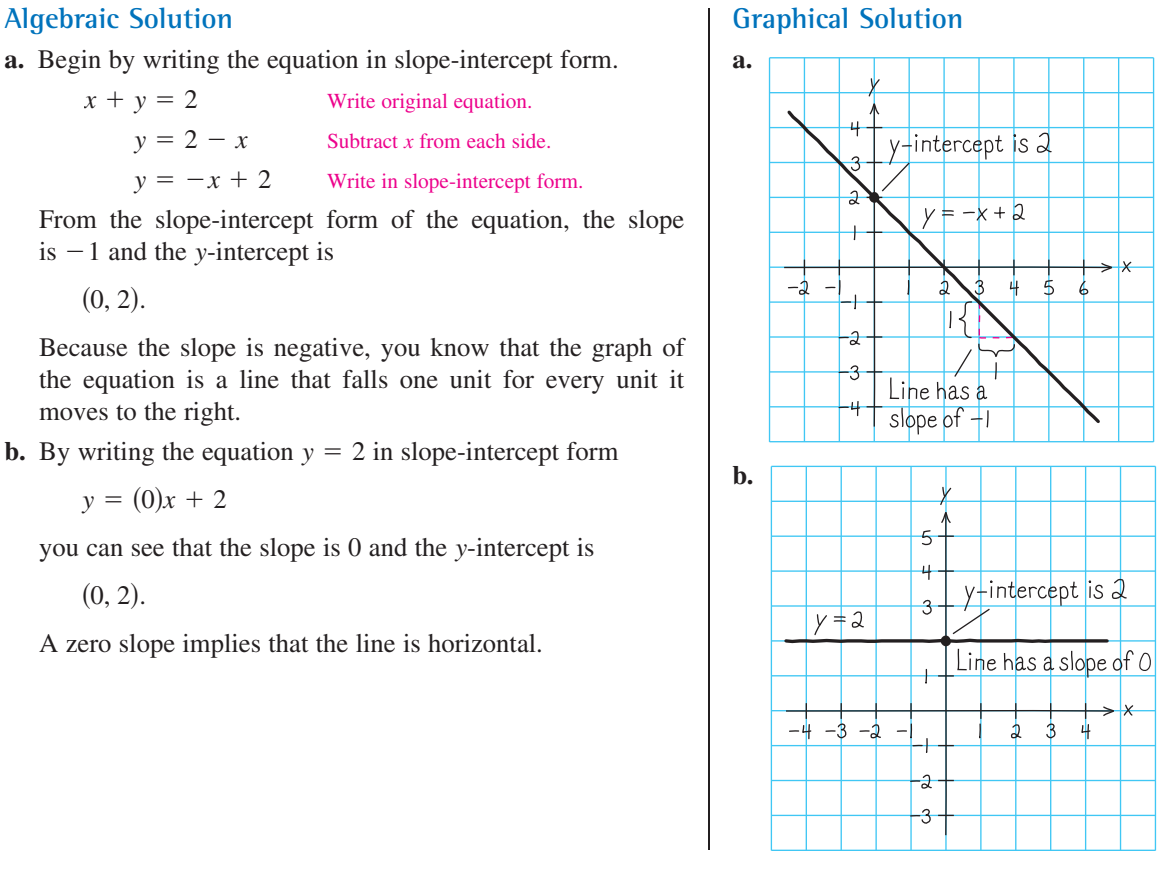

*Checkpoint Audio-video solution in English & Spanish at LarsonPrecalculus.com.*

Determine the slope and *y*-intercept of  $x - 2y = 4$ . Then describe its graph.

From the slope-intercept form of the equation of a line, you can see that a horizontal line  $(m = 0)$  has an equation of the form  $y = b$ . This is consistent with the fact that each point on a horizontal line through (0, *b*) has a *y*-coordinate of *b*. Similarly, each point on a vertical line through (*a*, 0) has an *x*-coordinate of *a*. So, a vertical line has an equation of the form  $x = a$ . This equation cannot be written in slope-intercept form because the slope of a vertical line is undefined. However, every line has an equation that can be written in the **general form**

 $Ax + By + C = 0$  General form of the equation of a line

where *A* and *B* are not *both* zero.

**Summary of Equations of Lines**

**1.** General form:  $Ax + By + C = 0$ **2.** Vertical line:  $x = a$ **3.** Horizontal line:  $y = b$ 

- **4.** Slope-intercept form:  $y = mx + b$
- **5.** Point-slope form:  $y y_1 = m(x x_1)$

#### EXAMPLE 5 **Different Viewing Windows**

When a graphing utility is used to graph a line, it is important to realize that the line may not visually appear to have the slope indicated by its equation. This occurs because of the viewing window used for the graph. For instance, Figure 1.7 shows graphs of  $y = 2x + 1$  produced on a graphing utility using three different viewing windows. Notice that the slopes in Figures 1.7(a) and (b) do not visually appear to be equal to 2. When you use a *square setting*, as in Figure 1.7(c), the slope visually appears to be 2.

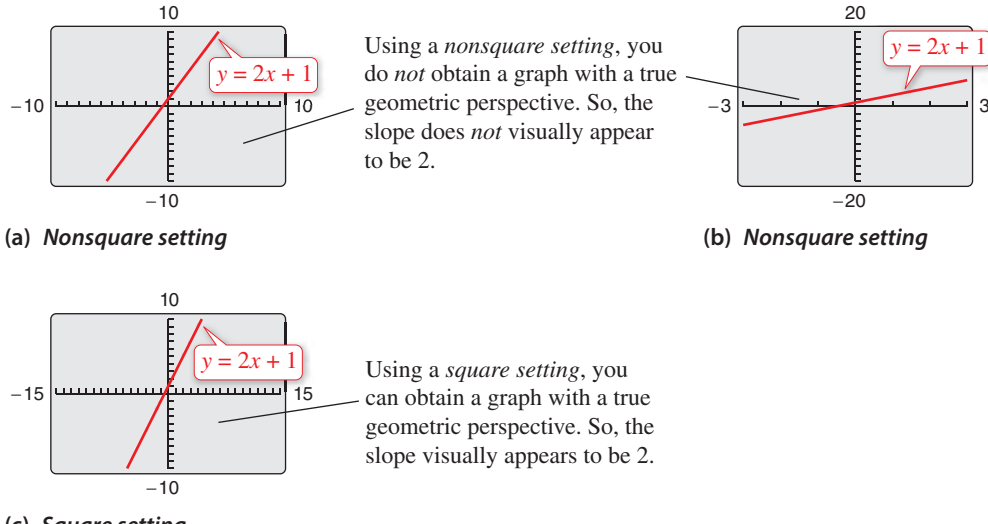

#### **(c)** *Square setting* **Figure 1.7**

*Checkpoint Audio-video solution in English & Spanish at LarsonPrecalculus.com.*

Use a graphing utility to graph  $y = 0.5x - 3$  using each viewing window. Describe the difference in the graphs.

- **a.**  $Xmin = -5$ ,  $Xmax = 10$ ,  $Xsc1 = 1$ ,  $Ymin = -1$ ,  $Ymax = 10$ ,  $Ysc1 = 1$
- **b.** Xmin =  $-2$ , Xmax = 10, Xscl = 1, Ymin =  $-4$ , Ymax = 1, Yscl = 1
- **c.** Xmin =  $-5$ , Xmax = 10, Xscl = 1, Ymin =  $-7$ , Ymax = 3, Yscl = 1

#### **Parallel and Perpendicular Lines**

The slope of a line is a convenient tool for determining whether two lines are parallel or perpendicular.

#### **Parallel Lines**

Two distinct nonvertical lines are **parallel** if and only if their slopes are equal. That is,  $m_1 = m_2$ .

#### EXAMPLE 6 **Equations of Parallel Lines**

Find the slope-intercept form of the equation of the line that passes through the point  $(2, -1)$  and is parallel to the line  $2x - 3y = 5$ .

#### **Solution**

Begin by writing the equation of the line in slope-intercept form.

$$
2x - 3y = 5
$$
Write original equation.  
\n
$$
-2x + 3y = -5
$$
Multiply by -1.  
\n
$$
3y = 2x - 5
$$
 Add 2x to each side.  
\n
$$
y = \frac{2}{3}x - \frac{5}{3}
$$
Write in slope-intercept form.

Therefore, the given line has a slope of

$$
m=\frac{2}{3}.
$$

Any line parallel to the given line must also have a slope of  $\frac{2}{3}$ . So, the line through  $(2, -1)$  has the following equation.

$$
y - y_1 = m(x - x_1)
$$
 Point-slope form  
\n
$$
y - (-1) = \frac{2}{3}(x - 2)
$$
 Substitute for  $y_1$ , *m*, and  $x_1$ .  
\n
$$
y + 1 = \frac{2}{3}x - \frac{4}{3}
$$
 Simplify.  
\n
$$
y = \frac{2}{3}x - \frac{7}{3}
$$
 Write in slope-intercept form.

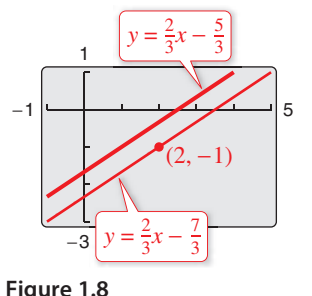

Notice the similarity between the slope-intercept form of the original equation and the slope-intercept form of the parallel equation. The graphs of both equations are shown in Figure 1.8.

### *Checkpoint Audio-video solution in English & Spanish at LarsonPrecalculus.com.*

Find the slope-intercept form of the equation of the line that passes through the point  $(-4, 1)$  and is parallel to the line  $5x - 3y = 8$ .

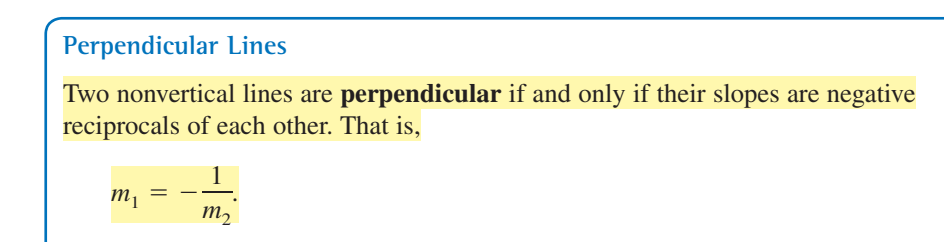

### **Explore the Concept**

Graph the lines  $y_1 = \frac{1}{2}x + 1$ and  $y_2 = -2x + 1$  in the same viewing window. What do you observe?

Graph the lines  $y_1 = 2x + 1$ ,  $y_2 = 2x$ , and  $y_3 = 2x - 1$  in the same viewing window. What do you observe?

#### EXAMPLE 7 **Equations of Perpendicular Lines**

Find the slope-intercept form of the equation of the line that passes through the point  $(2, -1)$  and is perpendicular to the line  $2x - 3y = 5$ .

#### **Solution**

From Example 6, you know that the equation can be written in the slope-intercept form  $y = \frac{2}{3}x - \frac{5}{3}$ . You can see that the line has a slope of  $\frac{2}{3}$ . So, any line perpendicular to this line must have a slope of  $-\frac{3}{2}$  (because  $-\frac{3}{2}$  is the negative reciprocal of  $\frac{2}{3}$ ). So, the line through the point  $(2, -1)$  has the following equation.

 $y - (-1) = -\frac{3}{2}(x - 2)$ <sup>2</sup>(*x* − 2) Write in point-slope form.  $y + 1 = -\frac{3}{2}x + 3$  Simplify.  $y = -\frac{3}{2}x + 2$ Write in slope-intercept form.

The graphs of both equations are shown in the figure.

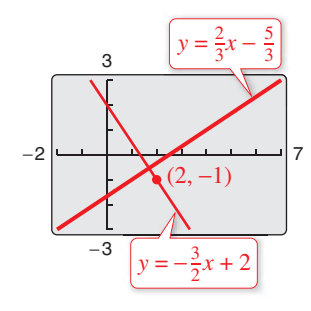

*Checkpoint Audio-video solution in English & Spanish at LarsonPrecalculus.com.*

Find the slope-intercept form of the equation of the line that passes through the point  $(-4, 1)$  and is perpendicular to the line  $5x - 3y = 8$ .

#### EXAMPLE 8 **Graphs of Perpendicular Lines**

Use a graphing utility to graph the lines  $y = x + 1$  and  $y = -x + 3$  in the same viewing window. The lines are perpendicular (they have slopes of  $m_1 = 1$  and  $m<sub>2</sub> = -1$ ). Do they appear to be perpendicular on the display?

#### **Solution**

When the viewing window is nonsquare, as in Figure 1.9, the two lines will not appear perpendicular. When, however, the viewing window is square, as in Figure 1.10, the lines will appear perpendicular.

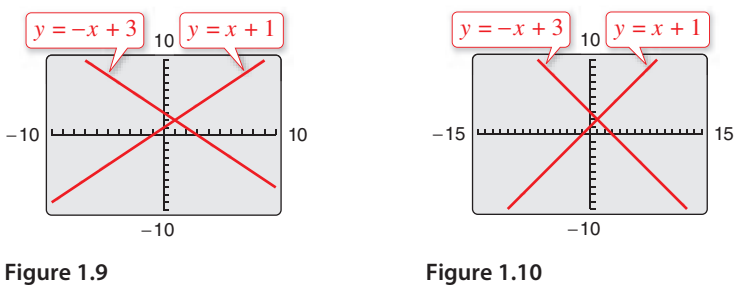

**Checkpoint Audio-video solution in English & Spanish at LarsonPrecalculus.com.** 

Identify any relationships that exist among the lines  $y = 2x$ ,  $y = -2x$ , and  $y = \frac{1}{2}x$ . Then use a graphing utility to graph the three equations in the same viewing window. Adjust the viewing window so that each slope appears visually correct. Use the slopes of the lines to verify your results.

#### **What's Wrong?**

You use a graphing utility to graph  $y_1 = 1.5x$  and  $y_2 = -1.5x + 5$ , as shown in the figure. You use the graph to conclude that the lines are perpendicular. What's wrong?

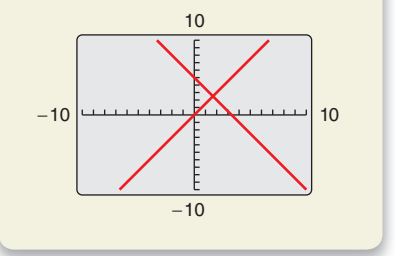

#### **1.1 Exercises**

See *CalcChat.com* for tutorial help and worked-out solutions to odd-numbered exercises. For instructions on how to use a graphing utility, see Appendix A.

#### *Vocabulary and Concept Check*

**1.** Match each equation with its form.

(a) 
$$
Ax + By + C = 0
$$

- (b)  $x = a$  (ii) slope-intercept form
	-

(i) vertical line

- (c)  $y = b$  (iii) general form
- (d)  $y = mx + b$  (iv) point-slope form
- (e)  $y y_1 = m(x x_1)$  (v) horizontal line

#### **In Exercises 2 and 3, fill in the blank.**

- **2.** For a line, the ratio of the change in *y* to the change in *x* is called the \_\_\_\_\_\_\_ of the line.
- **3.** Two lines are \_\_\_\_\_\_\_ if and only if their slopes are equal.
- **4.** What is the relationship between two lines whose slopes are  $-3$  and  $\frac{1}{3}$ ?
- **5.** What is the slope of a line that is perpendicular to the line represented by  $x = 3$ ?
- **6.** Give the coordinates of a point on the line whose equation in point-slope form is  $y (-1) = \frac{1}{4}(x 8)$ .

#### *Procedures and Problem Solving*

**Using Slope In Exercises 7 and 8, identify the line that has the indicated slope.**

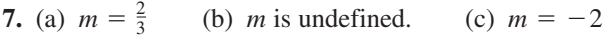

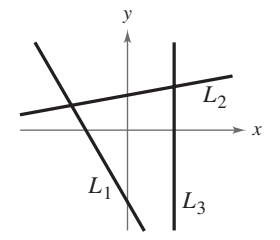

**8.** (a) 
$$
m = 0
$$
 (b)  $m = -\frac{3}{4}$  (c)  $m = 1$ 

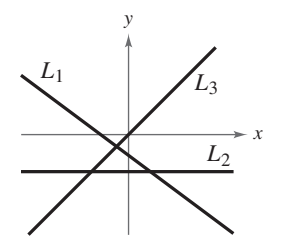

**Estimating Slope In Exercises 9 and 10, estimate the slope of the line.**

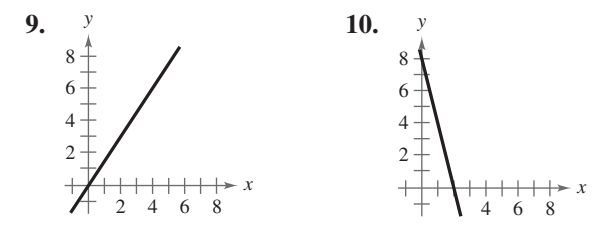

**Sketching Lines In Exercises 11 and 12, sketch the lines through the point with the indicated slopes on the same set of coordinate axes.**

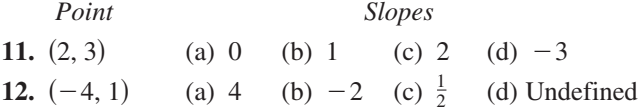

**Finding the Slope of a Line In Exercises 13–16, find the slope of the line passing through the pair of points. Then use a graphing utility to plot the points and use the** *draw* **feature to graph the line segment connecting the two points. (Use a** *square setting***.)**

**13.** 
$$
(0, -10), (-4, 0)
$$
  
\n**14.**  $(2, 4), (4, -4)$   
\n**15.**  $(-6, -1), (-6, 4)$   
\n**16.**  $(4, 9), (6, 12)$ 

**Using Slope In Exercises 17–24, use the point on the line and the slope of the line to find three additional points through which the line passes. (There are many correct answers.)**

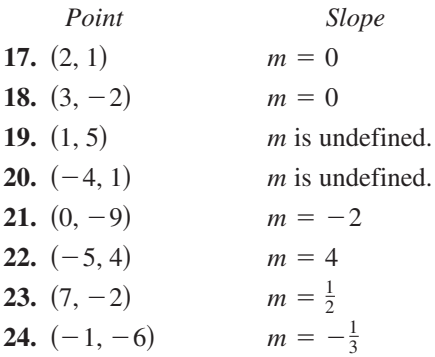